九州大学学術情報リポジトリ Kyushu University Institutional Repository

[24\_04]九州大学大型計算機センター広報表紙奥付等

https://hdl.handle.net/2324/1470196

出版情報:九州大学大型計算機センター広報. 24 (4), 1991-07-25. 九州大学大型計算機センター バージョン: 権利関係:

# DSPPINTからAPSへの移行について

従来,センターのホストと接続されているOPR (Office Printer)にデータセットの内容等 を印刷するにはDSPRINTコマンドで行っていましたが, 5月13日(月)からDSPRI NT機能を廃止してAPS (Advanced Printing Subsystem)に移行します.この移行は, AP S でしか出力できないメーカーの新ソフトが提供されていること, 及びAPSがDSPRINT と同等以上の機能を持つことによります. DSPRINT関連のコマンドに対応するAPSのコ マンドは下記の通りです. なお,これに伴いDSPRINT関連のコマンドは廃止しますので, 私用コマンドプロシジャ等で指定されている場合はご注意ください.

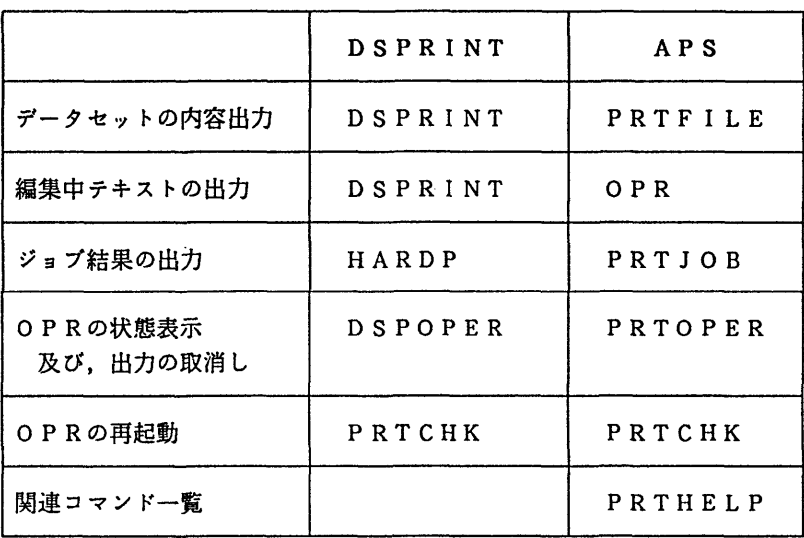

1. DSPRINTとAPSのコマンド対応

### 2.コマンドの説明

1) データセットの内容出力

機 能: データセットの内容をOPRに出力する.

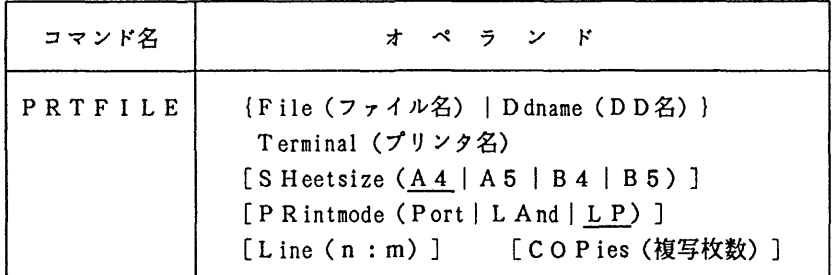

オペランドの説明

File 出力の対象となるデータセット名を指定する.

Ddname : 出力の対象となるデータセット名が割当てられているDD名を指定する.

Terminal : OPRのプリンタ名を指定する.

sHeetsize 指定したOPRで出力できる用紙サイズを指定する. 省略値はA4.

PRintmode : 印刷モードを指定する. 省略値はL.P.

Port :ポートレートモード. A4で縦63行,構78桁. LAnd:ランドスケープモード. A4で縦43行,構112桁.

LP : ラインプリンタモード. 縦60行, 横138桁.

印刷モードがLPの場合,用紙サイズはA4指定とみなされる. 用紙がA4以外の場合,印刷モードとして必ずPORTかLANDを指定する.

- Line : 出力したい行の範囲を指定する.
- C O Pies 複写部数を指定する.

使用例 PRTFILE F(EXAM.DATA) T(OPRl)

2)編集中テキストの出力

械 能 PFDで絹集中のテキストをoPRに出力するサブコマンド.

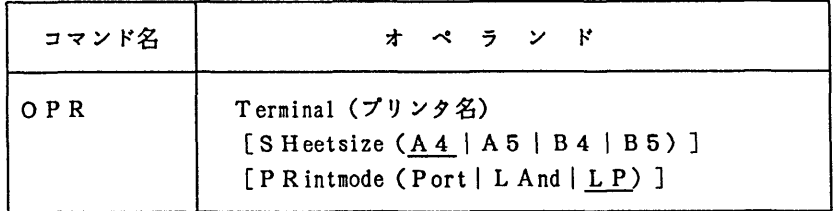

使用例 : PFDのEDIT画面で OPR T(OPRl)

3) バッチジョブの結果出力

機 能:バッチジョブの結果をOPRに出力する.

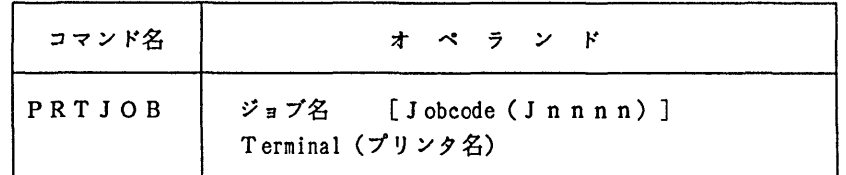

オペランドの説明

ジョブ名 :出力したいバッチジョブのジョブ名を指定する. Jobcode : 同一ジョブ名が複数ある場合、ジョブ番号を指定する.

使用例 PRTJOB E79999AI T(OPRl)

4)出力要求の操作

械 能:要求した出力の状態表示,及び,出力依頼の取消しを行う.

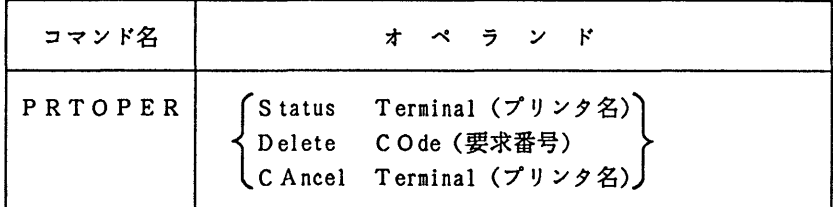

オペランドの説明

- Status: PRTFILE/PRTJOBコマンドで出力を要求したOPRについて, 出力状態を表示する.プリンタ名は必須.
- Delete: PRTFILE/PRTJOBコマンドで印刷指示した出力要求を取り消す. 要求番号(使用例1参照)は必須.

取消しが受付けられるのは出力待ち状態で,セションと同一登録番号の要求 のみである.

CAncel :すでに印刷中の出力要求をキャンセルする.これはDELETE指定と異なっ て装置キャンセルとなるので必ず自分の出力であることを確認しておく.

使用例1: PRTOPER S T(OPRl)

上記コマンドの実行により,指定したOPRの出力要求情報が下記のように表示される.

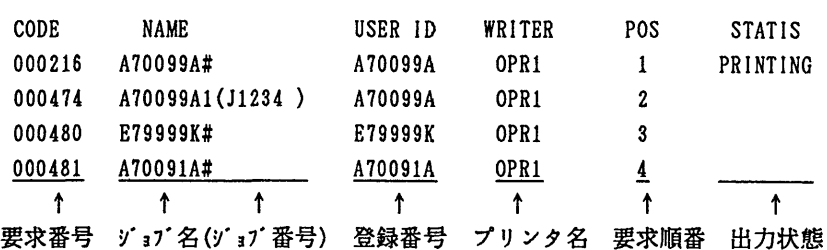

使用例2 : PRTOPER D CO(481)

使用例3 : PRTOPER CA T(OPRl) 上記コマンドの実行により,要求番号2 1 6の印刷を中断し,出力要求はキャンセルされ る.

- 5) OPRの再起動
	- 穏 健 OPRが何らかの原因により作動しなくなった時,指定したOPRをホストから 切り放し,再接続を行う.

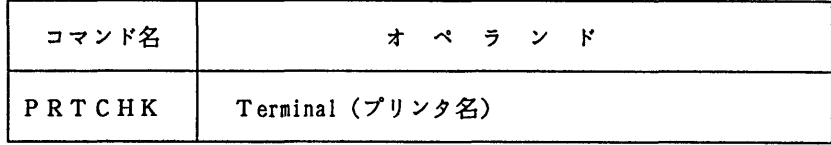

使用例 PRTCHK T(OPRl)

6) OPRのコマンド一覧

穏 健 OPR関連のコマンドとそのオペランドの一覧を表示する.

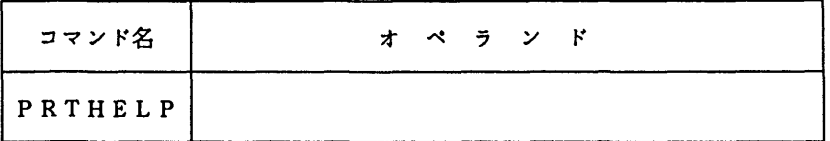

使用例 PRTHELP

上記コマンドの実行により,下記のように表示される.

1.データセットの内容出力 PRTFILE (F(DS名) | D(DD名)} T(プリンタ名)  $SH(A4 | A5 | B4 | B5)$  $PR(LAND | PORT | LP)$   $LINE(n:m)$   $COPIES(n)$ 

- 2.編集中テキストの内容出力(PFDのサブコマンド) OPR  $T(7^*1)/9$ 名) SH(A4 | A5 | B4 | B5) PR(PORT | LAND | LP)
- 3.バッチジョブの結果出力 PRTJOB ゾョブ名 [J(Jnnnn)] T(プリンタ名)
- 4.出力要求の状態表示 PRTOPER STATUS T(プリンタ名)
- 5.出力要求の取消し PRTOPER DELETE CO(要求番号)
- 6.出力中のキャンセル PRTOPER CANCEL T(プリンタ名)
- 7. 0PRの再起動 PRTCHK T(プリンタ名)

(システム管理掛 内線2518)

(センターニュースNq438,平成3年4月22日発行)

学内交換回線の17番の運用方式変更及び89番の廃止について

4月22日(月)から, 学内交換回線の内線番号17番 (1200/2400bps, MS P接続), および 89番(1200/2400bps,UT S接続)を廃止し,新たに17番をMS P, UT Sいずれにも接続で きるPAC X経由の学内交換回線として運用します.

この番号で接続できるのは、MS P, UTSどちらもモデムの規格がV. 2 2 (1200bps), V. 2 2 bis (2400bps) でMN P機能 (通信中のエラーの検出/再送, データ圧縮) はありません. 接続方法は次のとおりです.

- · MS Pへの接続方法 内線電話から17番にダイヤリング CONNECT -センターに接続できると CONNECTと表示される enter class M class M start ←リターンキー(復帰改行, CRキー等) のみ押す ←enter class の問い合わせに対し M と入力する JECT005 SYSTEM READY ←ブレイクキー (例えばSTOPキー) を押し, 続けてリターンキーを押す ←MSPへのログオンが可能となる
- UTSへの接続方法 内線電話から17番にダイヤリング CONNECT ←センターに接続できると CONNECT と表示される → ←ハイフンキーのみ押す  $\sim$ ←enter class の問い合わせに対し U と入力する enter class U class U start

kyu-cc

Welcome to FUJITSU UTS

login:

←UTSへのログインが可能となる

(ネットワーク掛 内線2542)

(センターニュースNa 438, 平成 3年4月22日発行)

#### MHS方式による電子メールサービスの開始について

平成3年4月3日(水)より国際規格(CCITT勧告X.400)に基づくMHS方式での 電子メールのサービスを開始しましたのでお知らせします.

これによる電子メールは全国7大型計算機センターと学術情報センターが共同で今年度からサ ービスを行います.他センターの開始時期や利用方法については各々のセンターに問い合わせて 下さい.当センターは前述のとおりサービスを始めていますが,環境整備や,利用の手引作成等 にもうしばらく時間を要しますので,利用方法等については当面ネットワーク蛾にお問い合わせ 下さい.

(ネットワーク掛 内線2542)

(センターニュースNq438,平成3年4月22日発行)

PACX経由による 300 bps でのサービス摩止について

専用回線及びアナログ電話交換回線からPACXを経由して, MS P及びuTSを利用する形 態において、300bpsでのサービスを6月1日(土)をもって廃止しますので予めお知らせ します.

これにより300bpsで接続できるのは、MS P, UTS共第2種パケット交換回線及びI N Sネットのパケット通信によるものだけとなりますのでご注意願います.

(ネ・yトワーク掛 内線2542)

(センターニュースNa438,平成3年4月22日発行)

GAUSSIAN88の公開について

分子軌道計算システム「GAUSSIAN88」を公開します.利用形式は,バッチ処理 のみとなります. ジョブクラスは必ず「F」を指定して下さい. また, e x c p の制限値( 20万回)を越すような巨大ジョブについては要審査ジョブ (ジョブクラス「D」) の申請 を行って下さい.

入力形式

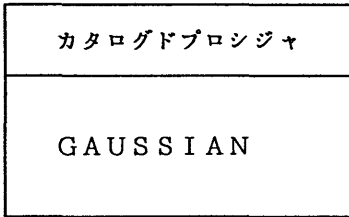

使用例

//A79999AA JOB CLASS=F, MSGCLASS=S // EXEC GAUSSIAN //SYSIN DD \* # HF/ST0-3G

(-)-EPICATECHIN DXCXC1=180

告

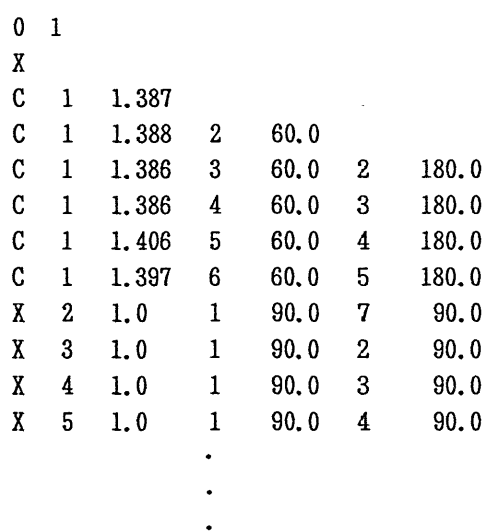

なお、'LIB. GAUSS88.TEST'にテスト用データセットがありますので利用して下さい.

### 参考文献

 $\ddot{\phantom{a}}$ 

- 1) User's Guide and Programmer's Reference, Australian National University Facility.
- 2) Gaussian88 User's Guide and Programmer's Reference (Revision C Version), Multiflow Computer Inc.

(ライプラl)室 内線2508)

(センターニュースNa 440,平成3年5月20日発行)

## センター保管磁気テープの新規受付の停止について

センターではこれまで遠隔地の磁気テープ利用者を対象に、磁気テープの保管サービスを実施 してきましたが,磁気テープの劣化による障害や適切な保管場所が確保できない等の問題があり, センター保管磁気テープの新規受付を停止しますのでご了承下さい.

(システム運用掛 内線2517)

(センターニュースNq440,平成3年5月20日発行)

カード読取重畳等梯器の撤去計画について

本センターのカード読取装置,カード穿孔機, 8インチフロッピーディスク装置, APL端末 及び磁気テープ装置(800bpi)は、その後出現した高集積化及び操作性の向上を図った新しい メディアの影響を受け,利用者が年々少なくなっています.

本センターでは平成4年1月に汎用大型コンピュータシステムの更新を計画していますが、周 辺械器の整備について検討した結果,平成3年1 2月に上記の機器を撤去する予定で作業を進め ています.

ついては,上記の装置を使用する80欄カード, 8インチフロッピーディスクあるいは磁気テ ープ(80Obpi)をお持ちの方は,早めに磁気ディスクの保存データセット,磁気テープ(16 0 0 bpi以上) あるいはマスストレージにコピーしてください.

(システム運用掛 内線2517)

(センターニュース№ 441,平成3年6月5日発行)

平成3年度(後期)ライブラリプログラム開発計画募集について

ライブラリプログラム開発計画募集要領(後述)に基づき,標記開発計画を下記のとおり 募集します.多数の応募を歓迎Lます.

記

- 1.応募資格 本センター利用有資格者
- 2.応募締切 平成3年 8月30日(金)

3.応募手続 所定の申請書に必要事項を記入の上,ライブラリ室(内線2508)ま で提出する. (申請書および募集要領は,ライプラり室に用意してあります. )

4. 対象課題 a) 広く各分野で使われる可能性のあるプログラムの開発.

b) ある専門分野に限られるが, その分野では広く使われる可能性のある プログラムの開発.

なお,開発されたプログラムは,なるべく早い時期にセンターのライプラりプログラムとして 登録および公開するものとしますが、これら開発に関する事項の詳細については,センターニュ ース(No.444)に示す募集要領を参照してください.

第9回九州大学大型計算機センター計算機科学研究集会溝浪募集について 本センターでは、例年どおり、標記研究集会を下記のように開催します。この研究集会の目的 は、センター利用者にとって有益な研究成果あるいは計算機科学への問題提起を含んだ研究の発 表と討論の場を提供し、センター利用者と計算機科学の研究者との交流の接点をつくることによ り、計算機利用技術の向上を因ろうとするものです。センター利用者の方々の積極的な研究発表 をお願い致します。 日 時 平成3年11月22日(金)10 : 00-17 : 00 場 所 九州大学大型計算機センター多目的講習室(3階) 応募方法 辞浪内容をA4版用紙1枚にまとめ、 9月20日(金)までに提出してください。このと き、発表者の氏名、所属、電話番号を別紙に記したものを添えてください。 審 査 応募論文は、編集委員会において、本研究集会の趣旨に基づいて審査します。審 査結果は、 10月4日(金)までに連絡いたします。 講浪方法 会場にはOHPを準備します。 (希望によりスライドも可)。なお、当日は資料を ご用意ください。 講浪時間 質疑応答を含め30分を予定していますが、講演件数によって多少調整することが あります。 論文提出 発表いただいた研究は、九州大学大型計算機センター計算機科学研究報告として、 平成4年3月に発行する予定です。このための原稿(カメラ・レディ・フォーム10貫 程度)を平成4年1月31日(金)までに提出していただきます。要領は発表決定後にお 知らせします。 申込み先 〒812 福岡市東区箱崎6-10-1 九州大学大型計算機センター 古川\_ 哲也 電話092-641-1101(内線2510) E-mail furukawaecc. kyushu-u. ac. jp